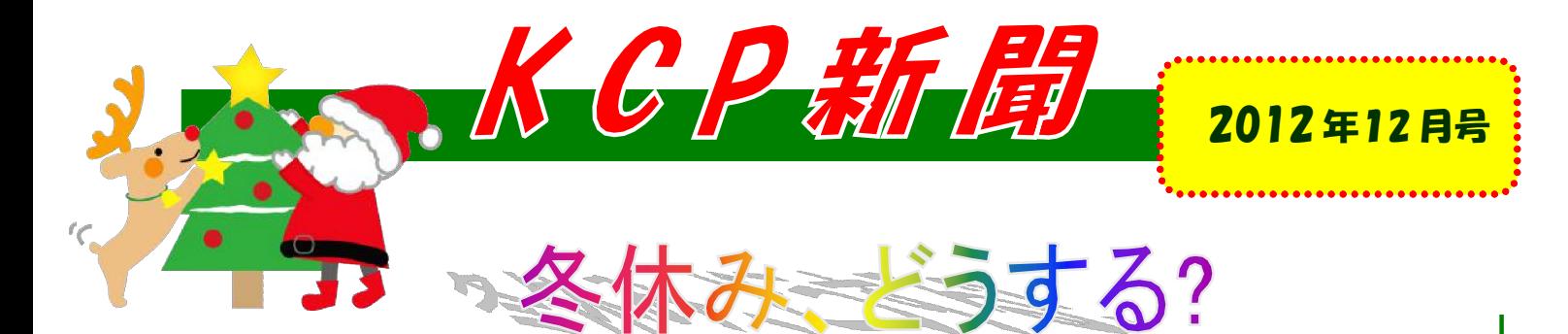

そこの君‼年末の計画は立てたかい?まさか部屋の片隅でごろごろするつもりじゃないよね? もし そう言う方がいらっしゃったら、ほこりがたまらないうちに、行こう!! 新聞部が積 極 的 に手伝うからね。新聞部が学生に対して「年末何をしたいか」をインタビューしたものを元にし て紹介するね。

1 北海道 さっぽろ 雪祭り

けっこう有名だからみんな知ってると思う。 祭りは毎年2月に行われ るから、冬休みというわけにはいかないけれと、雪だるまやデカイ雪像が 見られるんだって。往復2 万円くらいだから 行ってみるのもいいかも。

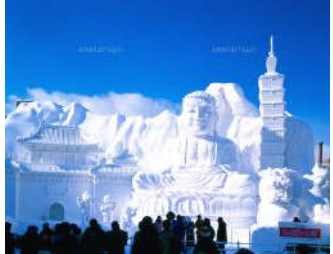

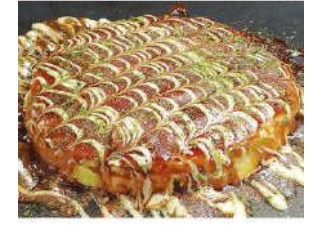

## 2 大坂食べ歩き!

食べ物が大好きな君!大坂はどうかしら。大阪は「食い倒れの町」と も言われるんだって。たこ焼き、ねぎ焼き、お好み焼き、新幹線のカレ 一、キツネうどんが人気。

## 3 鍋 料 理さえあれば 冬なんか問題ない!

そんな遠くまで行くお金がない!!と言う君、近場でも冬を楽しむことはできる。そう、鍋料理だ。

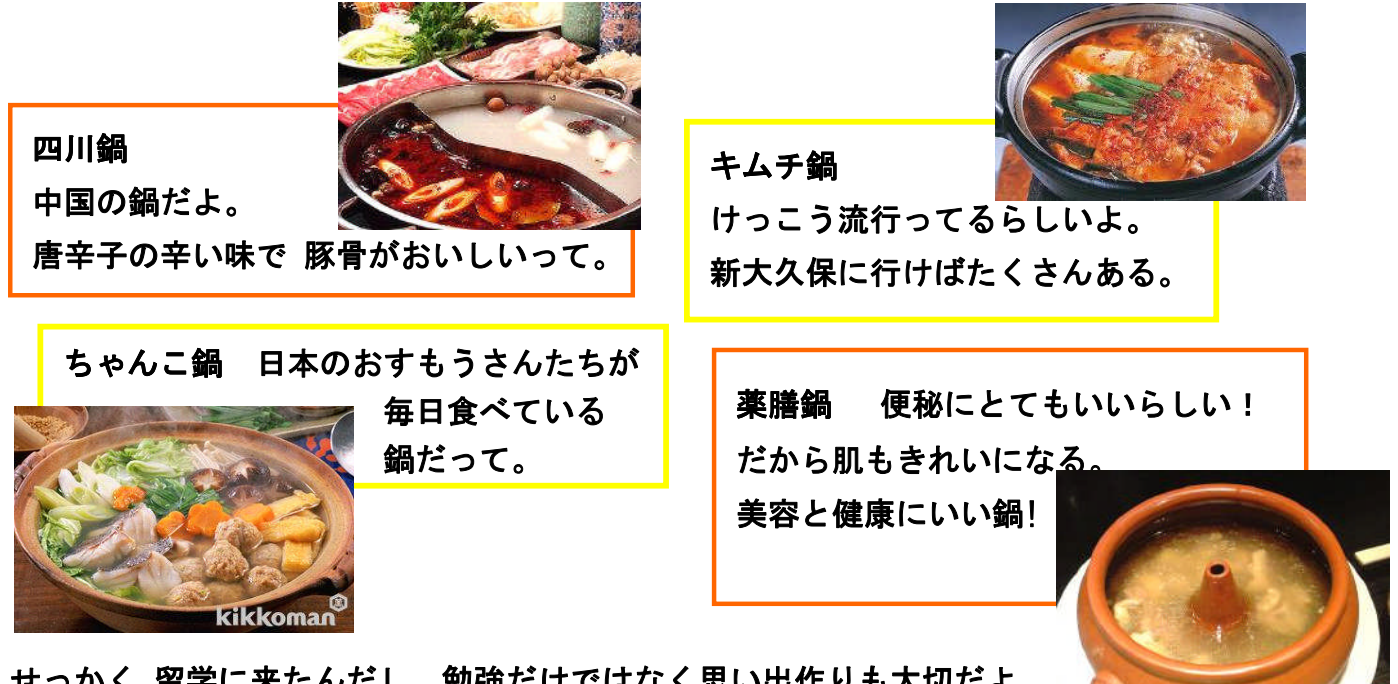

せっかく 留学に来たんだし、勉強だけではなく思い出作りも大切だよ。 私たちはまだ若いからね^^ Bve bve ~

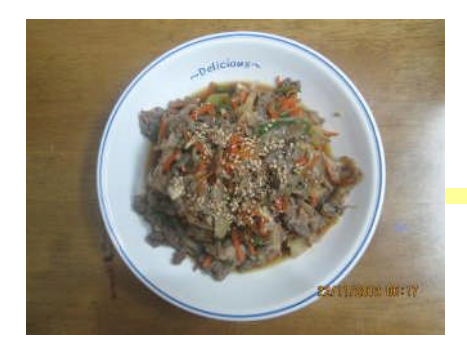

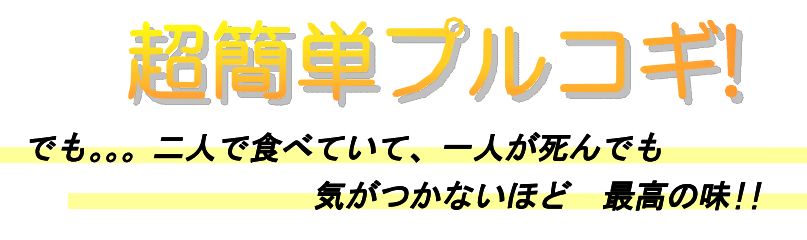

寒い年末がますます近づいています。バイトの仕事もどんどん忙しくなって一生懸命 勉強している KCP の学 生の健康のため、韓国の 代表 的な料理「ブルゴギ」を紹介しようと思います。 超 簡単だけど味と栄養は最高 です。一度にたくさん作って一人前ずつ分けてフリーザーに保管しておけば、もっと簡単便利です。

材料 (一人分)

<材料>

1. 牛肉 (200g)

- 2. その他、現在冷蔵庫にある野菜たち
- <ソース材料>
- 1. 醤油 大さじ4
- 2. 砂糖 大さじ3
- 3. 胡麻油 大さじ1
- 4. 飲み残しの 焼酎 大さじ3

<作り方>

- 1. 食器にソース 材料 を全部入れて混ぜ合わせておく。
- 2. そのソースの中に材料を全部入れて混ぜ合わせておく。
- 3. フライパンに入れて焼き上げた後でおいしく食べる。

\*ほんとに簡単ですよね~

私たちの健康が悪くなると国のご両親が心配しますよ~ ご飯はちゃんと食べましょう~~

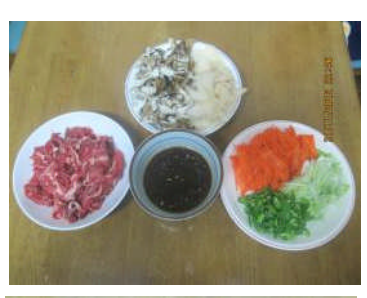

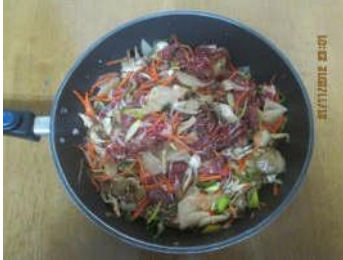

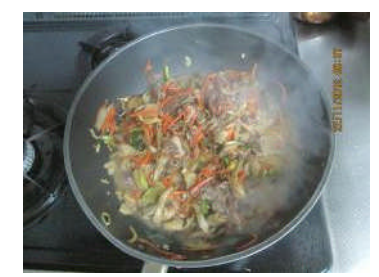

お茶会に参加しました…

12月12日に初めてお茶会に行きました。場所は四谷区民センター の4階でした。クラスの申さんを応援するために行きました。みんなは きれいな着物を着ていました。いつもと違いました。お茶を立てるのは、難しいと思います。

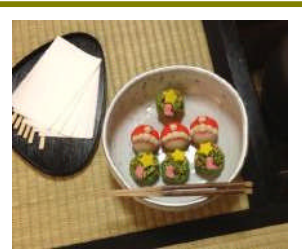

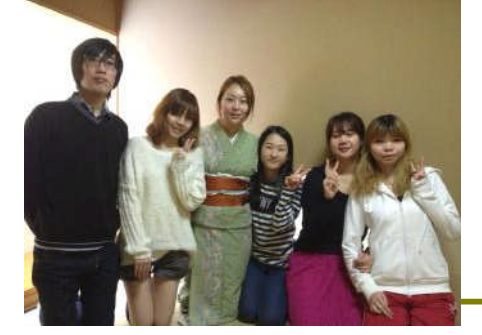

でも申さんは上手でプロ見たいでした。まず茶道の先生はルー ルを教えてくれました。座り方とお茶の飲み方です。私たちは 茶道の座り方に慣れていませんから、足が痛くなりました。申 さんがたてたお茶は美味しかったです。ぜひみんなお茶会へ来 てください。